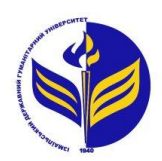

# **МІНІСТЕРСТВО ОСВІТИ І НАУКИ УКРАЇНИ ІЗМАЇЛЬСЬКИЙ ДЕРЖАВНИЙ ГУМАНІТАРНИЙ УНІВЕРСИТЕТ**

# **СИЛАБУС**

# **навчальної дисципліни Організація дистанційного навчання**

- **Тип дисципліни:** обов'язкова **Форма навчання:** денна/заочна **Освітній ступінь:** бакалавр **Кількість кредитів (годин):** 4 (120 год: 12/4 год - лекцій; 34/8 год – лабораторні; 72/108 год – самостійна робота) **Мова викладання:** українська <http://moodle.idgu.edu.ua/moodle/course/view.php?id=1169> *1. Основна інформація про дисципліну* **Посилання на курс на платформі Moodle:**
- **ПІБ:** Мізюк Вікторія Анатоліївна **Наукова ступінь, вчене звання, посада:** кандидат педагогічних наук, доцент **Години консультації на кафедрі:** вівторок, 14:40-16:00 *2. Інформація про викладача (викладачів)* **Кафедра:** математики, інформатики та інформаційної діяльності **Робочий e-mail:** mizjukviktorija@gmail.com

## *3. Опис та мета дисципліни*

Предмет вивчення навчальної дисципліни є технології дистанційного навчання у навчальному закладі на основі дистанційних середовища Moodle та Google Workspace.

Метою вивчення дисципліни є оволодіння студентами системою теоретичних знань і формування практичних вмінь, необхідних для організації дистанційного навчання в освітній установі.

## *Результати навчання*

### *Загальні компетентності:*

ЗК 1. Знання та розуміння предметної області та розуміння професійної діяльності.

ЗК 4. Навички використання інформаційних і комунікаційних технологій.

ЗК 5. Здатність до пошуку, оброблення та аналізу інформації з різних джерел.

ЗК 8. Здатність вчитися і оволодівати сучасними знаннями.

## *Спеціальні (фахові, предметні) компетентності:*

СК 2. Здатність застосовувати сучасні методи й освітні технології навчання.

СК 3. Здатність здійснювати об'єктивний контроль і оцінювання рівня навчальних досягнень учнів з математики.

СК 4. Здатність аналізувати особливості сприйняття та засвоєння учнями навчальної інформації з метою прогнозу ефективності та корекції навчально-виховного процесу.

СК 6 Здатність використовувати системні знання з математики, педагогіки, методики навчання математики, історії їх виникнення та розвитку.

СК 11. Здатність формувати і підтримувати належний рівень мотивації учнів до занять математикою.

СК 14. Здатність проектувати цілісний процес навчання, виховання та розвитку учнів засобами математики.

## *Програмні результати навчання:*

ПРН 1 Демонструє знання з теоретичної та прикладної математики та методики її навчання.

ПРН 2 Демонструє знання психолого-педагогічних і комунікаційних теорій, теорій навчання й виховання, основних напрямків та перспектив розвитку освіти та педагогічної науки в Україні.

ПРН 4 Демонструє знання базових та спеціальних технологій навчання з використанням сучасних інформаційних технологій та уміння їх застосовувати у освітньому процесі

ПРН 5 Демонструє знання та розуміння методів навчання математики і забезпечує їх використання у освітньому процесі.

ПРН 8 Використовує різноманітні ресурси для пошуку потрібної інформації, критично аналізує й опрацьовує інформацію з метою використання її у навчальній і професійної діяльності із дотриманням принципів доброчесності та визнанням авторських прав.

ПРН 10 Вміє використовувати на практиці сучасні інформаційно-комунікаційні та Іnternet-технології для задоволення власних індивідуальних потреб і розв'язування суспільно-значущих, зокрема професійних, задач.

ПРН 11 Вміє планувати та організовувати процес навчання учнів з математики, застосовувати сучасні методи навчання і форми організації навчально-пізнавальної діяльності учнів; обирати та застосовувати методичне і дидактичне забезпечення шкільного курсу математики.

ПРН 13Вміє здійснювати моніторинг і діагностику освітніх досягнень учнів, застосовуючи ефективні методи контролю, у точу числі за допомогою комп'ютерного тестування.

ПРН 23 Здатний вчитися упродовж життя і вдосконалювати з високим рівнем автономності набуту під час навчання кваліфікацію.

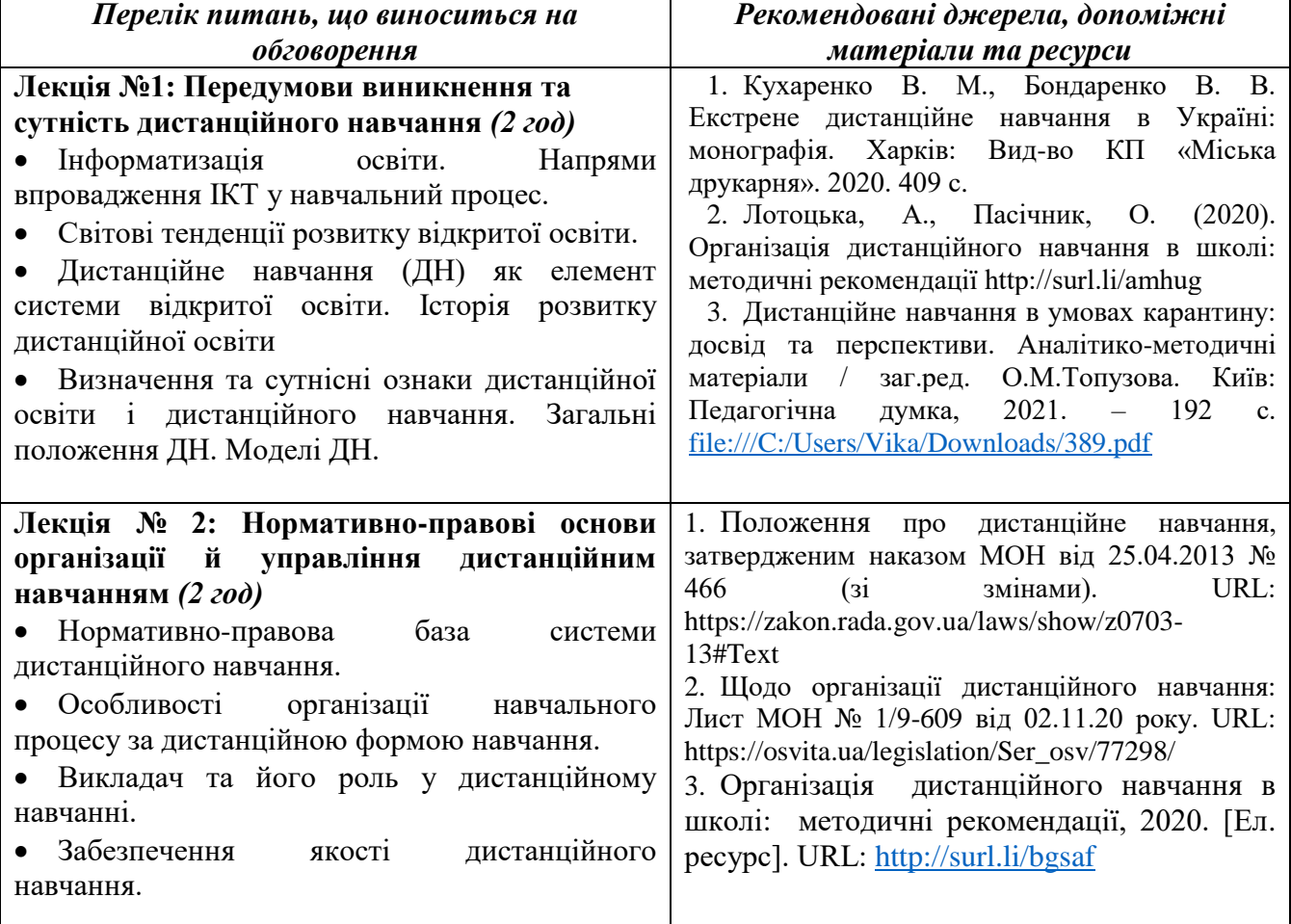

## *4. Структура дисципліни*

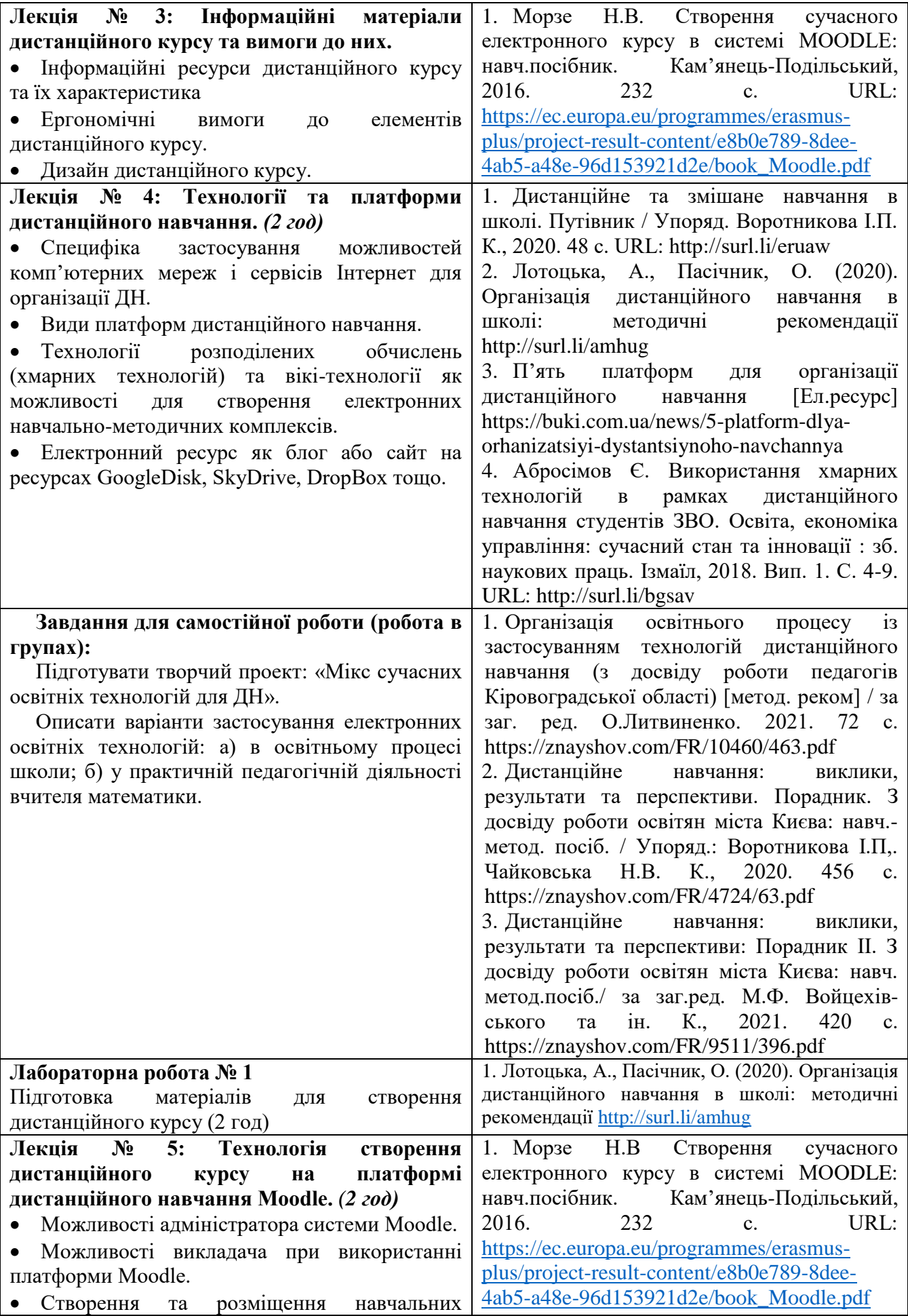

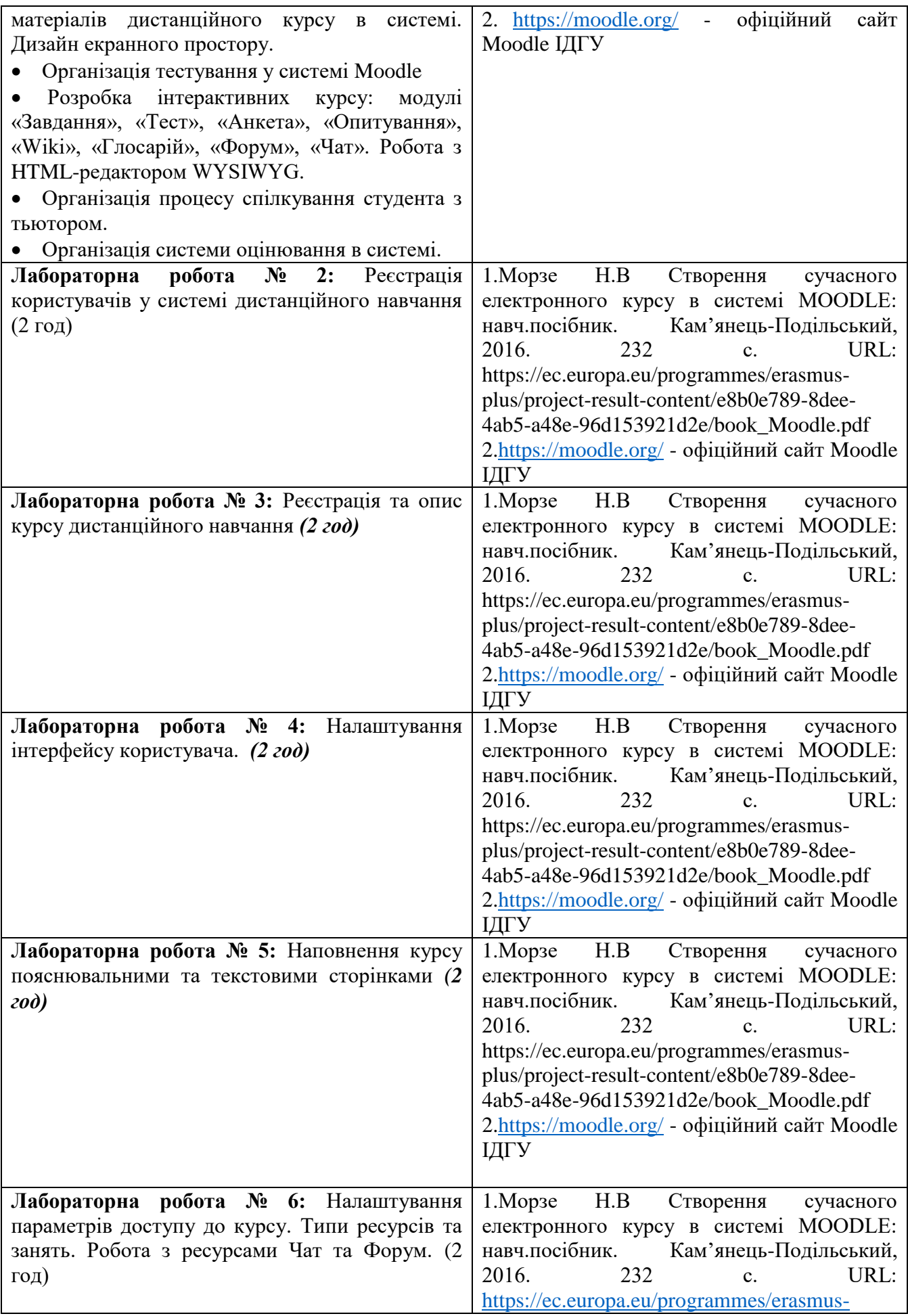

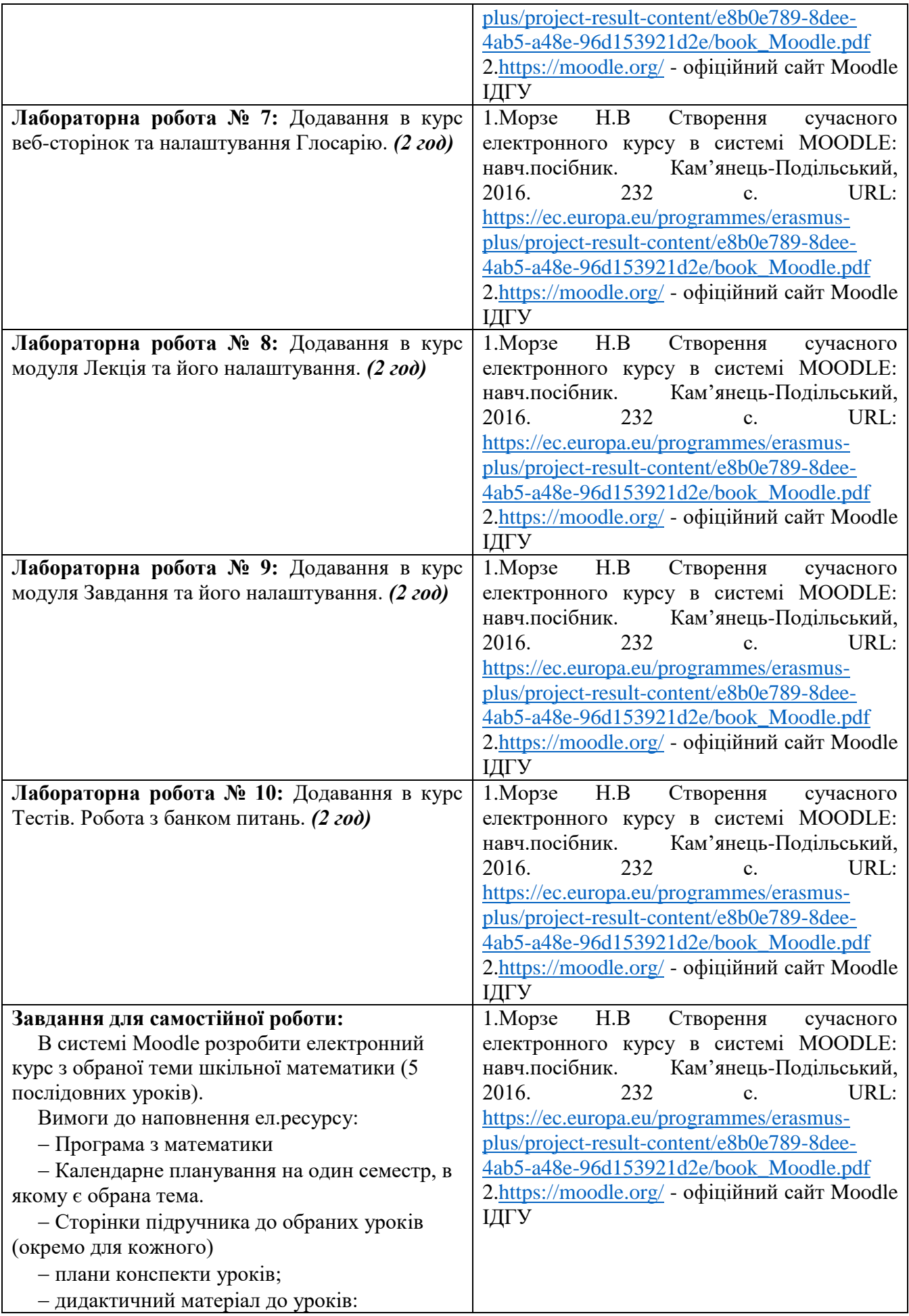

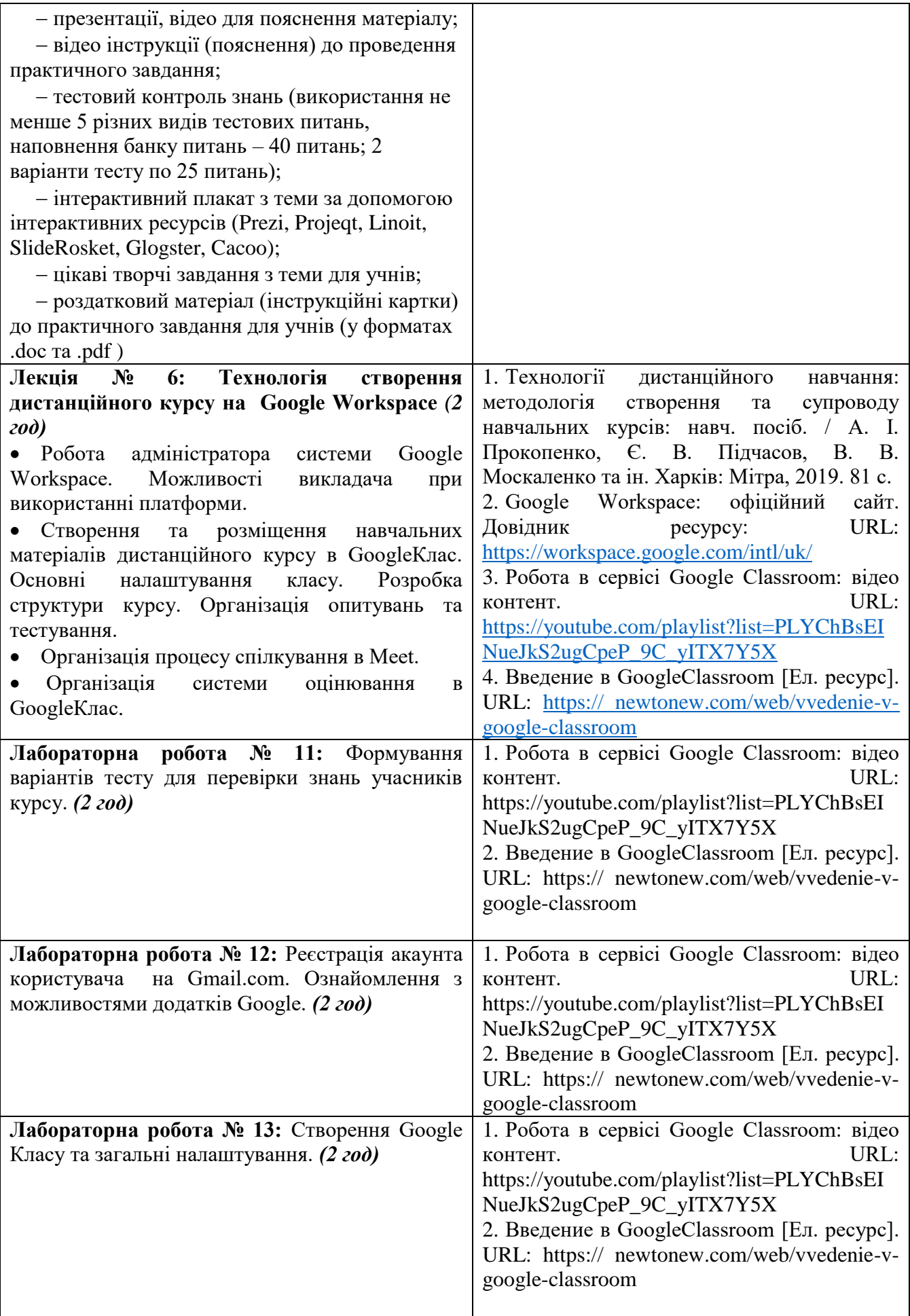

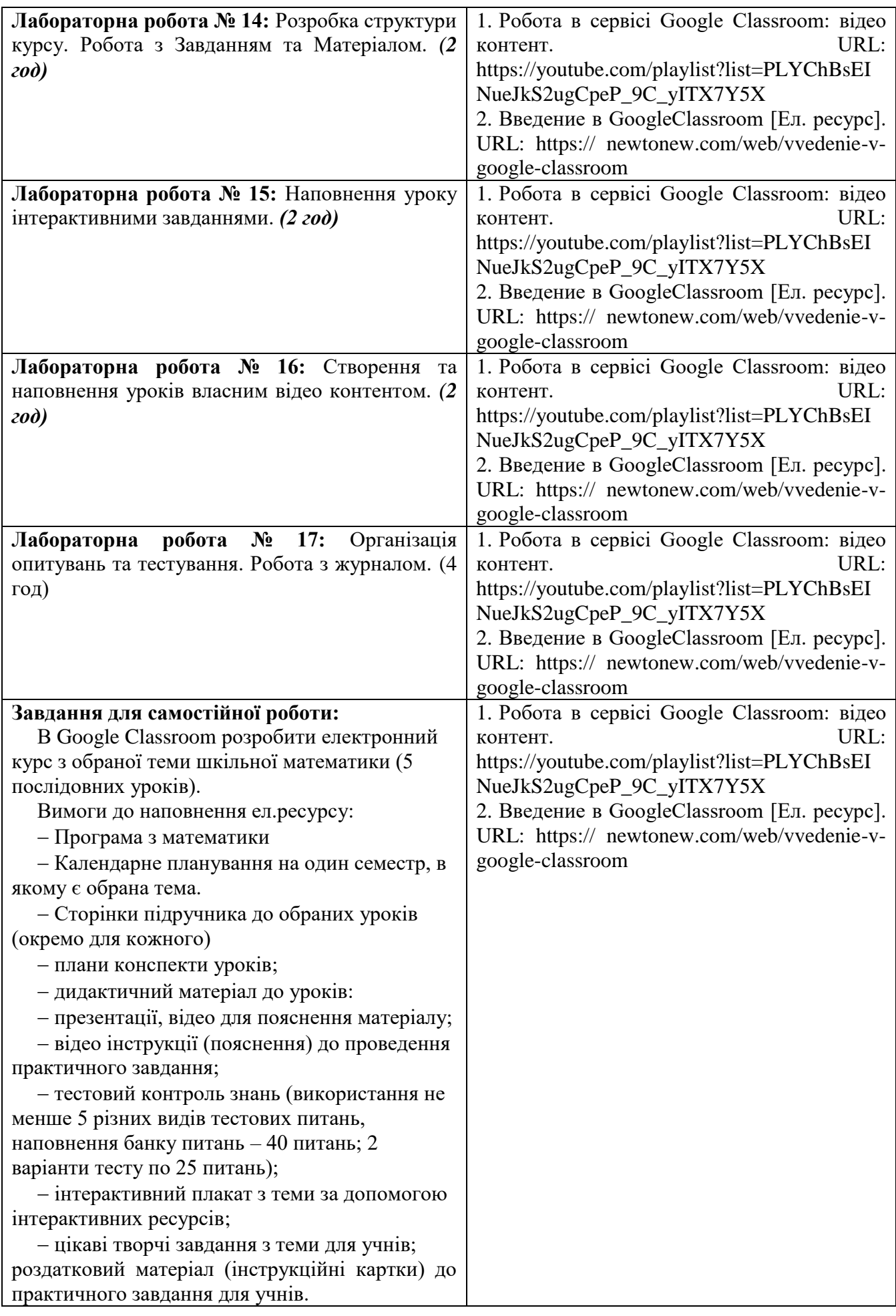

#### **Лабораторна робота № 18: Захист проектів**

#### **Завдання для індивідуального проєктів**

В системі Moodle та Google classroom розробити електронний курс з обраної теми шкільної математики (5 послідовних уроків).

Вимоги до наповнення ел.ресурсу:

- Програма з математики
- Календарне планування на один семестр, в якому є обрана тема.
- Сторінки підручника до обраних уроків (окремо для кожного)
- плани конспекти уроків;
- дидактичний матеріал до уроків:
- презентації, відео для пояснення матеріалу;
- відео інструкції (пояснення) до проведення практичного завдання;

тестовий контроль знань (використання не менше 5 різних видів тестових питань,

наповнення банку питань – 40 питань; 2 варіанти тесту по 25 питань);

 інтерактивний плакат з теми за допомогою інтерактивних ресурсів (Prezi, Projeqt, Linoit, SlideRosket, Glogster, Cacoo);

цікаві творчі завдання з теми для учнів;

 роздатковий матеріал (інструкційні картки) до практичного завдання для учнів (у форматах .doc та .pdf )

#### **Завдання для саморозвитку**

Пройдіть на на платформі Prometheus курс «Як створити масовий відкритий онлайнкурс» та отримайти сертифікат

[https://courses.prometheus.org.ua/courses/Prometheus/MOOC101/2016\\_T1/about](https://courses.prometheus.org.ua/courses/Prometheus/MOOC101/2016_T1/about)

#### **5. Політика курсу**

#### *Політика щодо відвідування навчальних занять*

Згідно з «Положенням про порядок оцінювання рівня навчальних досягнень студентів в умовах ЄКТС в ІДГУ» студенти мають обов'язково бути присутніми на лабораторних заняттях. Студент, який з поважних причин, підтверджених документально, не мав був відсутній на лабораторному занятті, має право на відпрацювання у двотижневий термін після повернення до навчання. Студент, який не використав надане йому право у встановлений термін або пропустив заняття без поважних причин, отримує за кожне пропущення заняття 0 балів. Студенти, які навчаються за індивідуальним графіком, мають в повному обсязі виконати додаткові індивідуальні завдання, попередньо узгодивши їх з викладачем. Присутність на модульній контрольній роботі є обов'язковою. У випадку відсутності студента на проміжному контролі з поважної причини, підтвердженої документально, йому призначається інша дата складання модульної контрольної роботи.

#### *Політика академічної доброчесності*

Студенти мають дотримуватись правил академічної доброчесності відповідно до «Кодексу академічної доброчесності ІДГУ». Списування студентів під час проведення модульної контрольної роботи є підставою дія дострокового припинення її складання та виставлення негативної оцінки.

#### **6. Форми контролю**

Підсумковий контроль - залік за результатами поточного та проміжного контролю.

#### **Форма проміжного контролю**

Результати вивчення навчальної дисципліни оцінюються за допомогою модульної контрольної роботи.

### **Зразок модульної контрольної роботи**

Модульна контрольна робота проводиться у формі комп'ютерного тестування (у системі Moodle) та включає в себе тестові питання різного типу та складності.

1.Moodle підтримує питання різних типів:

Виберіть одну або декілька відповідей:

- a. множинний вибір
- b. на відповідність
- c. есе
- d. послідовність
- e. коротка відповідь

2.Основними завданнями дистанційнійного навчання є

а)розширення можливостей доступу різних категорій фахівців до якісного навчання за програмами післядипломної освіти

- б) збільшення кількості фахівців, що проходять навчання за програмами післядипломної освіти, при зменшенні витрат на навчання, проїзд і проживання
- в) індивідуалізація процесу навчання у відповідності до потреб, особливостей і можливостей слухачів (груп слухачів)
- г) підвищення ефективності навчання слухачів шляхом застосування сучасних психологопедагогічних та інформаційно-комунікаційних технологій

3.Представлення теоретичних матеріалів у вигляді відео, що відповідає прогнозованим

результатам навчання, розкриває змістові питання лекції та має логічну форму - це

а.вілеоконференція b.електронна книга c.відеолекція d.аудіолекції

### **7.Критерії оцінювання результатів навчання**

Оцінювання знань студентів відбувається відповідно до «Положення про порядок оцінювання рівня навчальних досягнень здобувачів вищої освіти в умовах ЄКТС» (ІДГУ, 2018) із урахуванням вагових коефіцієнтів:

- поточного контролю 0,7
- проміжного контролю 0,3

### **Шкала та схема формування підсумкової оцінки**

Переведення підсумкового балу за 100-бальною шкалою оцінювання в підсумкову оцінку за традиційною шкалою

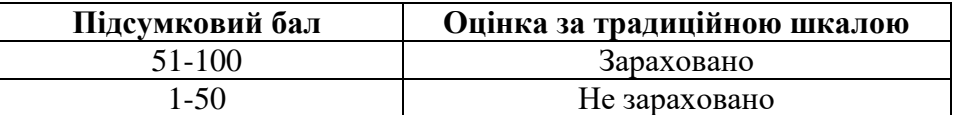

#### **Схема розподілу балів**

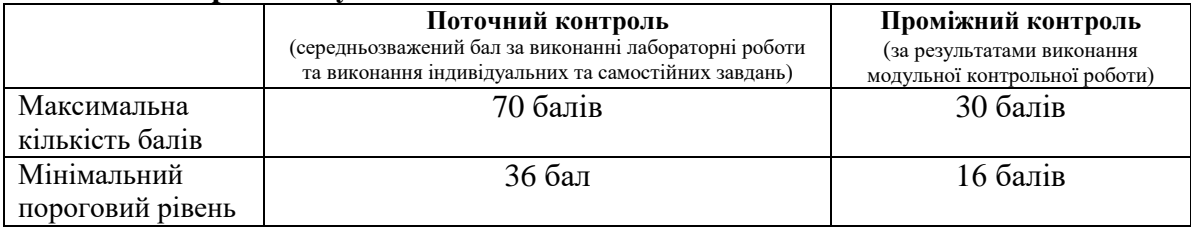

# **Критерії оцінювання під час аудиторних занять**

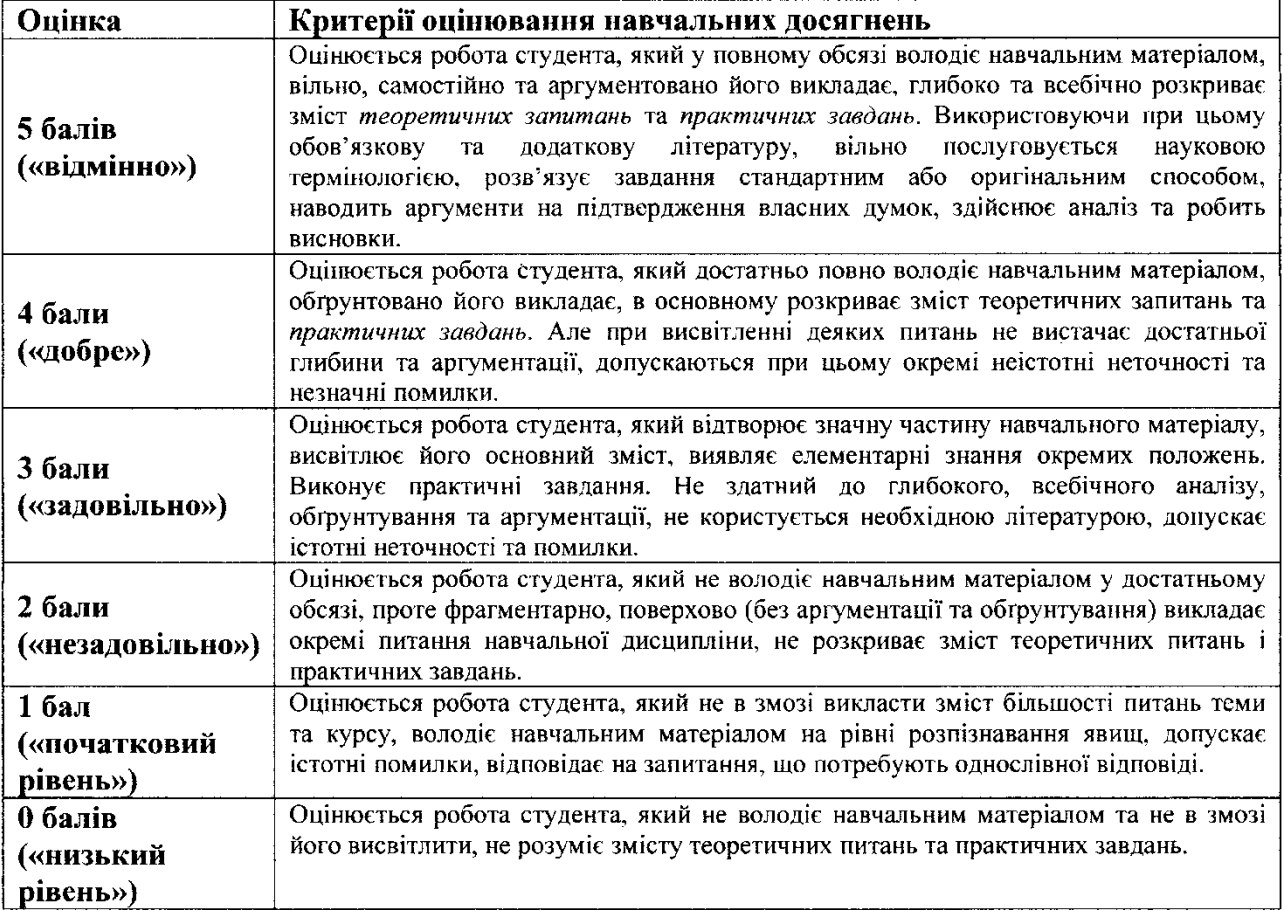

Викладач  $\frac{MMDML}{m_{\text{min}}$ 

Затверджено на засіданні кафедри математики, інформатики та інформаційної діяльності

Протокол №\_\_1\_\_ від «\_30\_»\_\_\_08\_\_\_\_\_\_2022 р. Завідувачка кафедри  $\frac{1}{2}$  /